## $,$  tushu007.com

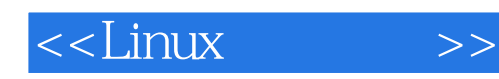

 $<<$ Linux $>>$ 

- 13 ISBN 9787810826891
- 10 ISBN 7810826891

出版时间:2006-1

页数:209

PDF

更多资源请访问:http://www.tushu007.com

## , tushu007.com

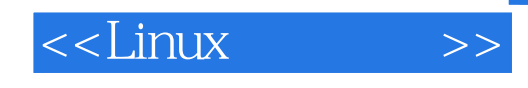

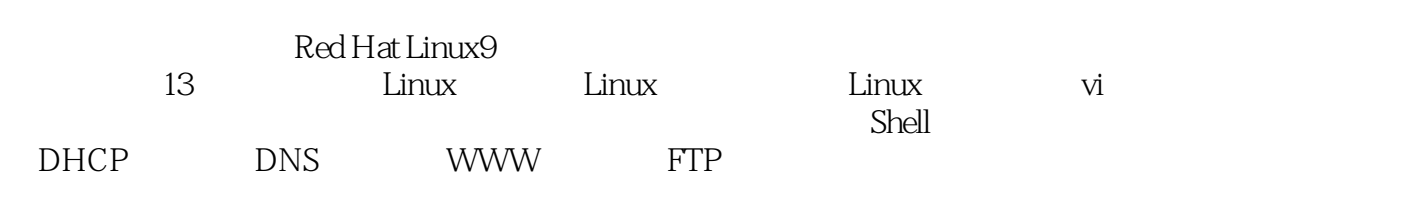

Linux Windows

 $Linux$ 

无论是Linux的初学者还是经验丰富的读者,都可以从本书中受益。

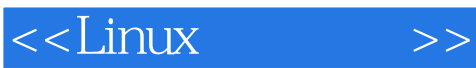

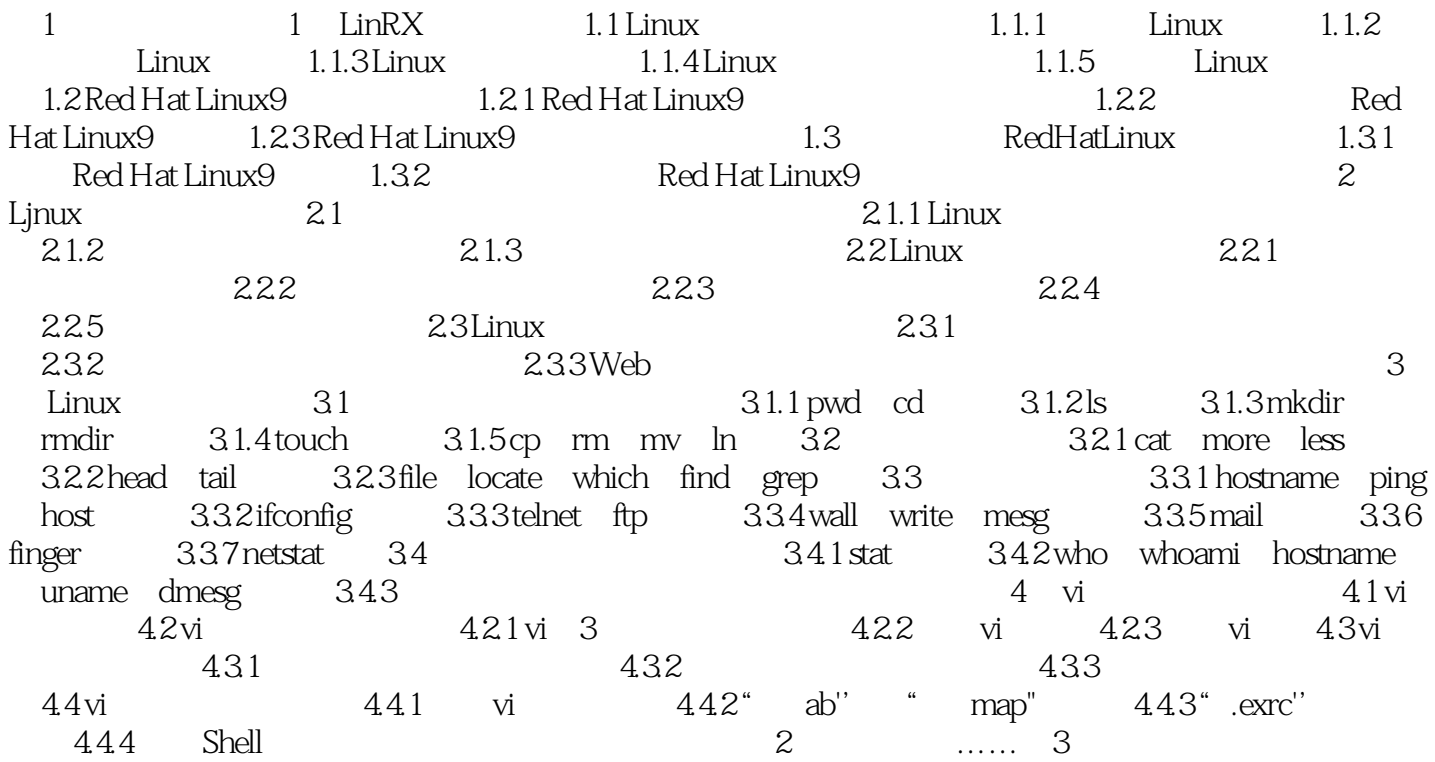

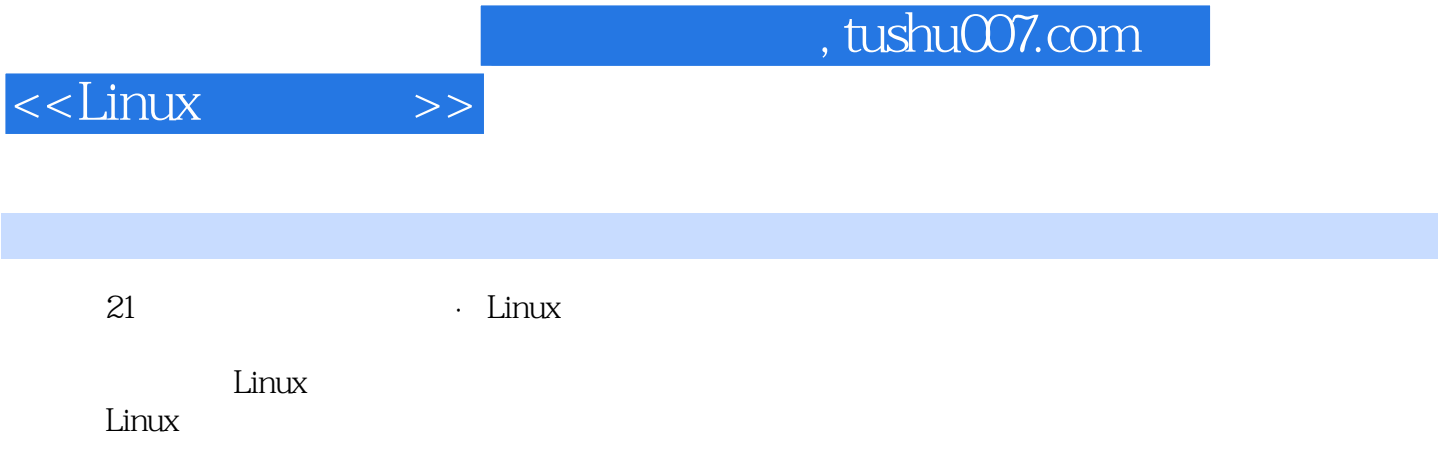

## $,$  tushu007.com

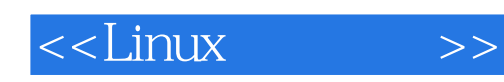

本站所提供下载的PDF图书仅提供预览和简介,请支持正版图书。

更多资源请访问:http://www.tushu007.com